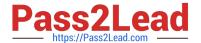

# C\_HANAIMP\_1Q&As

SAP Certified Application Associate - SAP HANA 1.0

## Pass SAP C\_HANAIMP\_1 Exam with 100% Guarantee

Free Download Real Questions & Answers **PDF** and **VCE** file from:

https://www.pass2lead.com/c\_hanaimp\_1.html

100% Passing Guarantee 100% Money Back Assurance

Following Questions and Answers are all new published by SAP Official Exam Center

- Instant Download After Purchase
- 100% Money Back Guarantee
- 365 Days Free Update
- 800,000+ Satisfied Customers

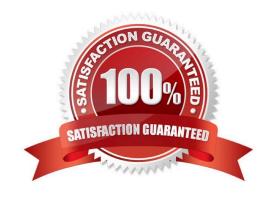

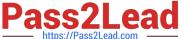

#### **QUESTION 1**

| In a reporting scenario you use an Opening D | ate attribute in the da | ata foundation that co | ontains information | about your |
|----------------------------------------------|-------------------------|------------------------|---------------------|------------|
| stores. You want to determine the number of  | years each store has    | been in business. H    | low do you achieve  | this?      |

- A. Use calculated measures.
- B. Use time attributes.
- C. Use calculated attributes.
- D. Use private attributes.

Correct Answer: C

#### **QUESTION 2**

You want to design a model in SAP HANA. Which of the following modeling constructs do you use to create an analytic view? (Choose three)

- A. Join types
- B. Attribute views
- C. User privileges
- D. Tables
- E. Analytic views

Correct Answer: ABD

#### **QUESTION 3**

Which delivered role is mandatory for a system administrator in SAP HANA?

- A. SYS\_ADMIN
- B. CONTENT\_ADMIN
- C. SAP\_ALL
- D. IC MODELER

Correct Answer: B

#### **QUESTION 4**

Which tasks do you have to perform if you want to use SAP BW with SAP HANA as the underlying database?

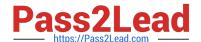

### https://www.pass2lead.com/c\_hanaimp\_1.html

2024 Latest pass2lead C\_HANAIMP\_1 PDF and VCE dumps Download

- A. Recreate SAP BW indexes after SAP HANA database migration.
- B. Do a heterogeneous system copy from your current DB to SAP HANA DB.
- C. Ensure that you have at least SAP NetWeaver Business Warehouse 7.02 installed.
- D. Do a homogeneous system copy from your current DB to SAP HANA DB.

Correct Answer: B

#### **QUESTION 5**

How can you evaluate the speed of a calculation within the database? (Choose two)

- A. Use the Data Preview function in the SAP HANA studio.
- B. Execute a Web Intelligence report and check the duration of the previous refresh.
- C. Execute an information space using SAP BusinessObjects Explorer.
- D. Write and execute an appropriate SQL statement.

Correct Answer: AD

C HANAIMP 1 VCE Dumps C HANAIMP 1 Exam

Questions

C HANAIMP 1 Braindumps